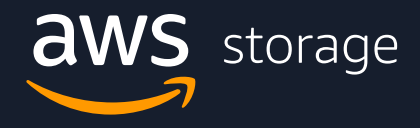

## **EBOOK**

# **How to optimize storage costs using Amazon S3**

# **Contents**

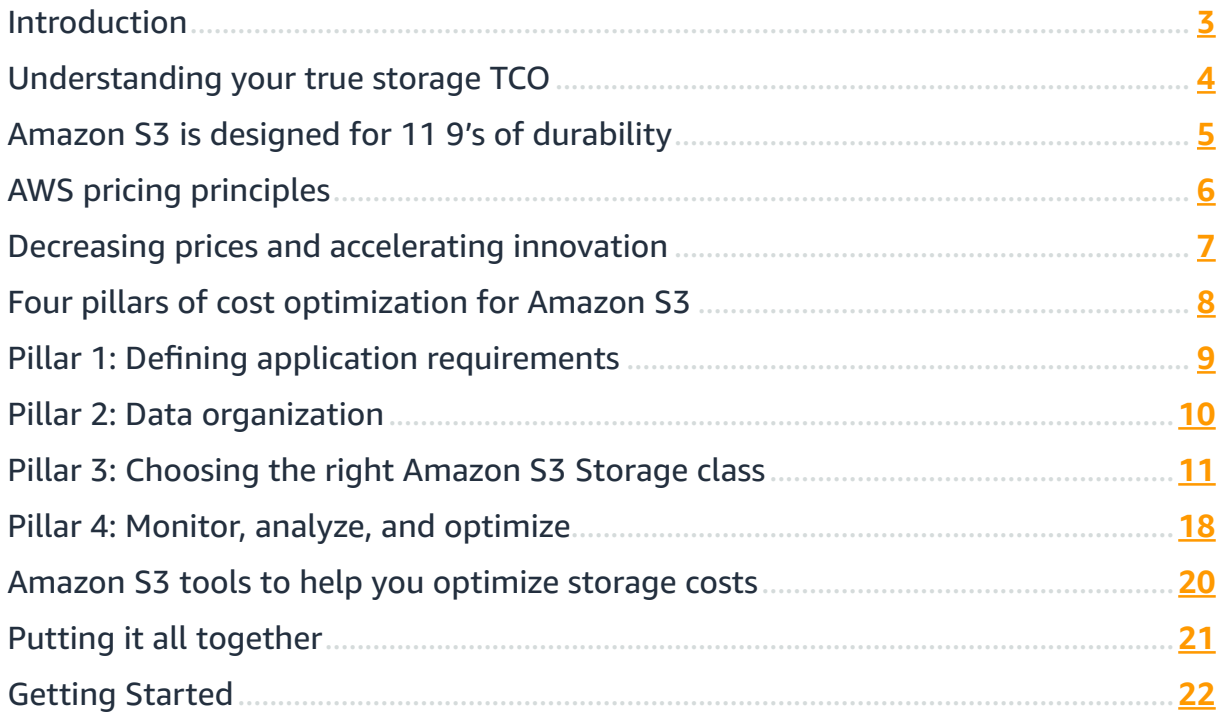

 $\sqrt{2}$ 

 $\frac{1}{\sqrt{2}}$ 

# <span id="page-2-0"></span>**Introduction**

On-premises storage can be costly and difficult to manage. Upfront investments in physical hardware, maintenance contracts, expensive refresh cycles, and managed migrations during hardware upgrades significantly increase your total cost of ownership (TCO). Most organizations require multiple storage systems, creating data silos that add operational complexity and prevent you from gaining valuable insights.

To break free of expensive hardware refresh cycles, organizations are turning to Amazon Web Services (AWS) cloud storage. Amazon Simple Storage Service (Amazon S3) delivers on-demand storage infrastructure, payas-you-go pricing, and virtually unlimited scale, so you can tear down data silos to gain business insights, at significantly lower cost.

In this eBook we will demonstrate how to leverage Amazon S3 and its various storage classes to start reducing your storage costs today.

### **Key features**

- **•** Industry-leading scalability, data availability, security, and performance
- **•** Designed for 99.999999999% (11 9's) of durability
- **•** Stores data for millions of applications for companies all around the world
- **•** Wide range of cost-effective storage classes
- **•** Unmatched security, compliance, and audit capabilities

#### **Common use cases**

- **•** Data lakes
- **•** Big data analytics
- **•** Backup and restore
- **•** Disaster recovery (DR)
- **•** Archive
- **•** Hybrid cloud storage
- **•** Cloud-native application data

# <span id="page-3-0"></span>**Understanding your true storage TCO**

When looking at cloud pricing, it is tempting to directly compare the cloud storage cost against the acquisition cost of storage hardware. However, that does not show you the full picture.

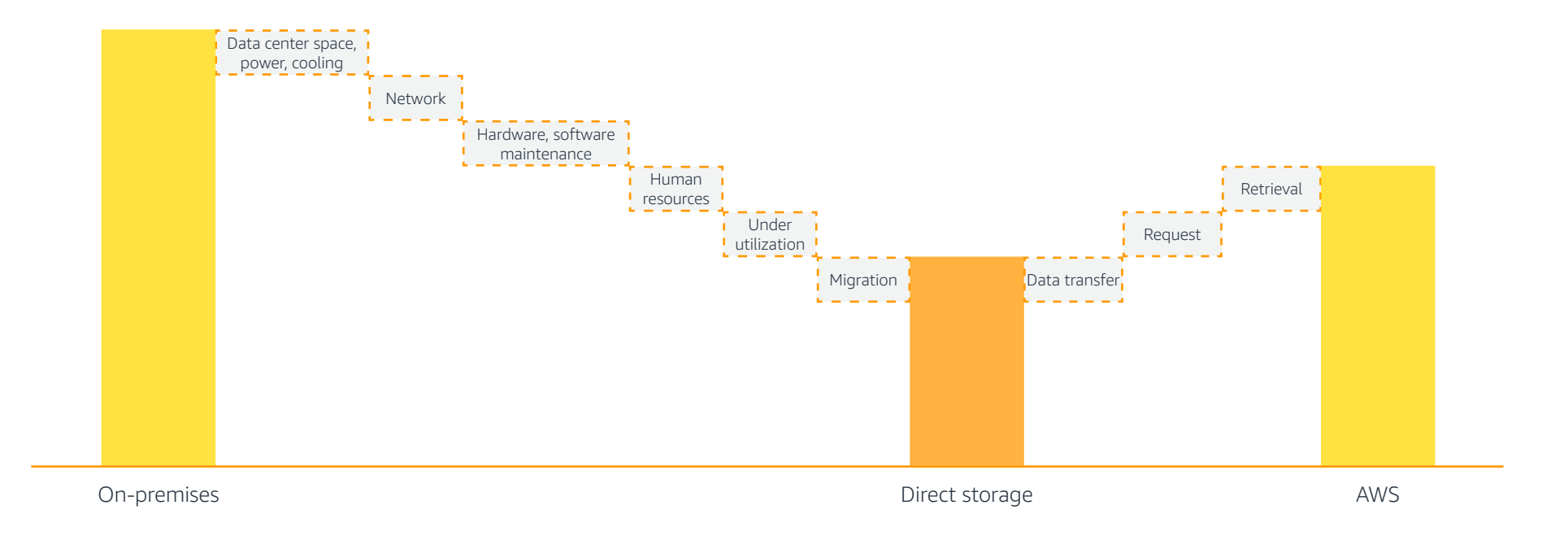

Traditional on-premises storage infrastructure includes several cost drivers you do not incur when running in the cloud. These include the cost of data center space, power, and cooling, the cost of building and maintaining a network, hardware and software maintenance expenses, and the headcount costs to operate this infrastructure.

Additionally, you have to account for the cost of under-utilization (e.g. any storage capacity you purchased but are not actively using). This inherently inflates the cost of data stored. In contrast, when using Amazon S3, as soon as you delete data you stop paying for its underlying storage. Switching to a pay-as-you-go pricing model ultimately allows you to optimize the cost of running your applications.

# <span id="page-4-0"></span>**Amazon S3 is designed for 11 9's of durability**

Operational performance is second only to security

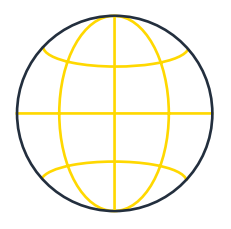

### **24 Regions**

Geographic locations with multiple, physically miles separated and isolated Availability Zones

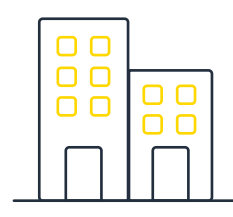

### **77 Availability Zones (AZs)**

Objects are stored across a minimum of three AZs. Leveraging a multi-AZ approach protects your data in case of an AZ outage.

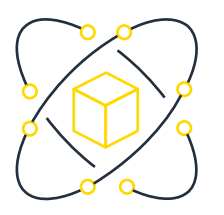

### **Highly durable**

Designed to sustain concurrent device failures and data in the event of an entire AZ loss

# <span id="page-5-0"></span>**AWS pricing principles**

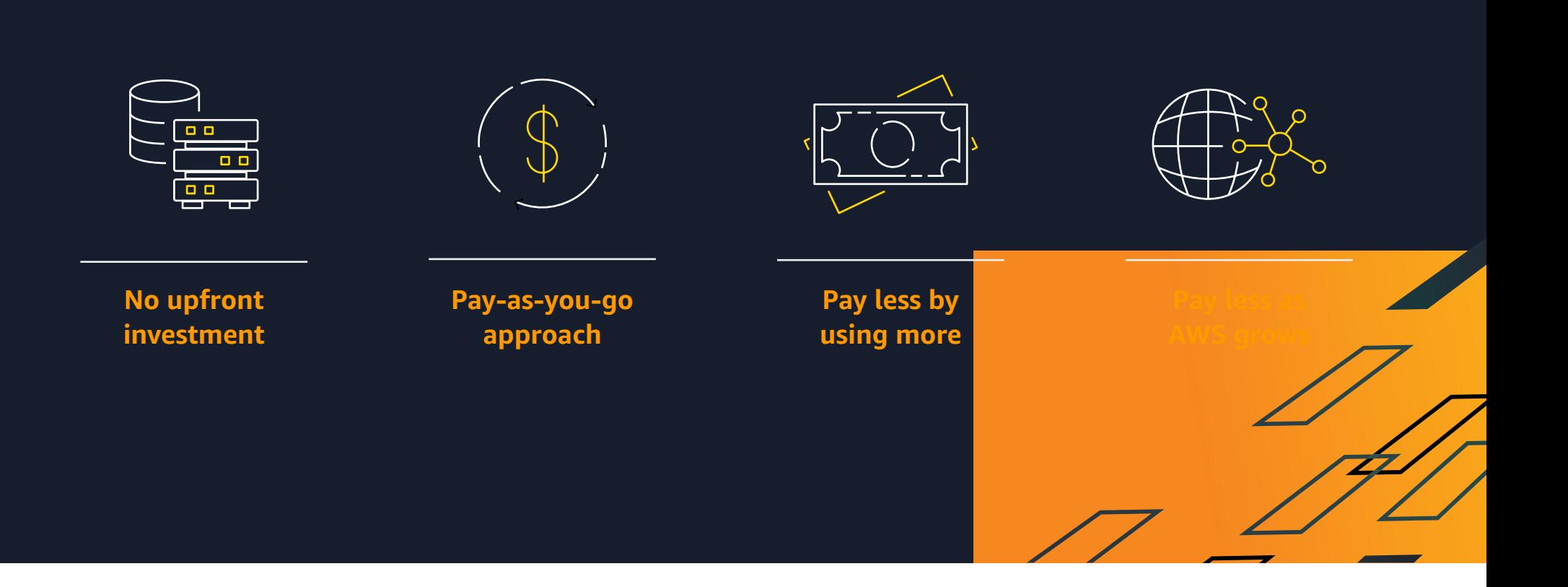

# <span id="page-6-0"></span>**Decreasing prices and accelerating innovation**

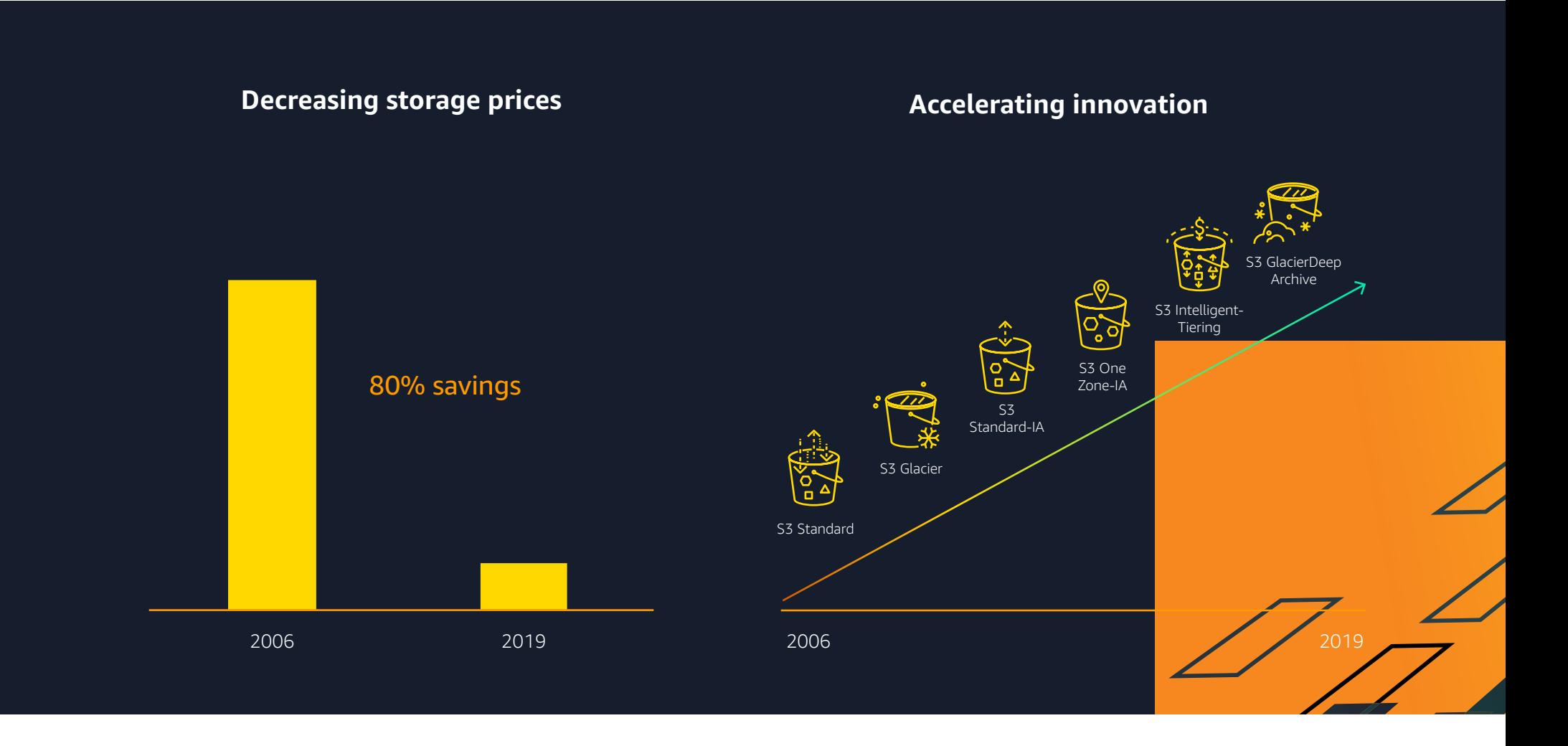

# <span id="page-7-0"></span>**Four pillars of cost optimization for Amazon S3**

When it comes to optimizing your storage costs, there are four primary mechanisms for doing so:

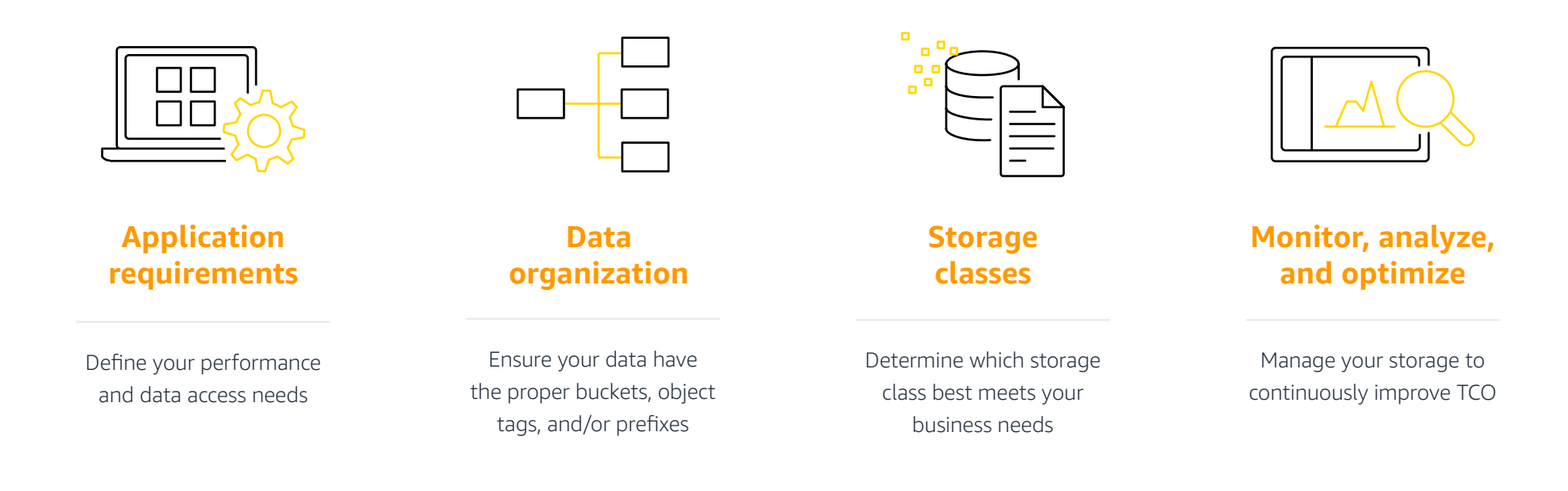

# <span id="page-8-0"></span>**Pillar 1: Defining application requirements**

It is important to understand your application and workloads performance and data access requirements, when moving workloads to AWS. If the application is for backup and archive, the needs are significantly different from an e-commerce site, or streaming media services.

Understanding how and when your data is acquired, accessed, and archived or deleted by users is critical to your storage cost management.

Below are some examples around the different types of applications and how their requirements differ.

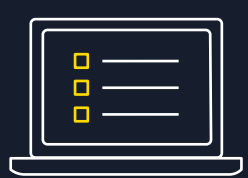

## **Static website**

#### **Requirements:**

- **•** Random data access
- **•** High availability
- **•** High durability

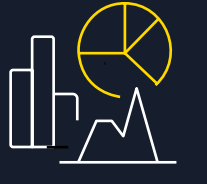

### **Data analytics application**

#### **Requirements:**

- **•** Large capacity
- **•** Frequent data access
- **•** Lower availability

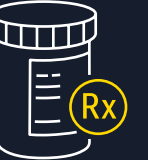

### **Electronic medical records**

#### **Requirements**

- **•** Long term data retention for 7-10 years
- **•** Infrequent data access
- **•** High durability

# <span id="page-9-0"></span>**Pillar 2: Data organization** *Organize data with object tags and prefixes*

As you initially move data to Amazon S3, it is important to organize your data to effectively optimizing cost. Amazon S3 has tools and methods to organize your data on a granular object level which allows you to control access and optimize cost.

#### **This can be done through buckets, object tags, and prefixes:**

- **•** You can associate up to 10 tags with an object
- **•** You can add tags to new objects when you upload them, or you can add them to existing objects
- **•** (e.g.) You can grant an Identity and Access Manager (IAM) user permission to read-only objects with specific tags
- **•** Object tags enable fine-grained object lifecycle management, in which you can specify a tag-based filter, in additional to a key name prefix, in a lifecycle rule

When using Amazon S3 Storage Class Analysis, you can configure filters to group objects together for analysis by object tags, key name prefix, or both prefix and tags. You can also customize Amazon CloudWatch metrics to display information by specific tag filters.

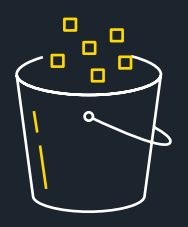

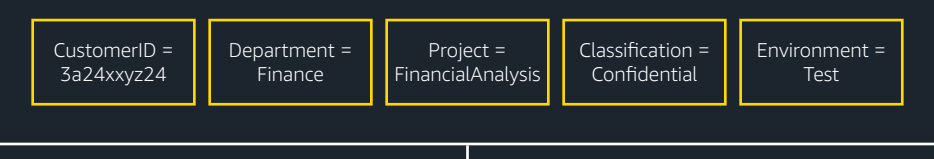

- **•** A single bucket can contain objects stored across any storage class
- **•** Control access, analyze usage, manage lifecycle policies, and replicate objects
- **•** Up to 10 mutable metadata tags (key value pair) per object
- **•** Tag objects when created, later, or both

Organize your data from the beginning to enable easy cost optimization

# <span id="page-10-0"></span>**Pillar 3: Choosing the right Amazon S3 Storage class**

Amazon S3 offers a range of storage classes designed for different use cases, which support different data access levels at corresponding rates. Picking the correct storage class is a key component of any S3 cost optimization strategy. This enables you to leverage the performance and capacity you need to build highly scalable applications for virtually any use case through the most cost-efficient means.

You can transition data between S3 storage classes using S3 Lifecycle policies, or have Amazon S3 automate data movement and cost savings by using S3 Intelligent-Tiering.

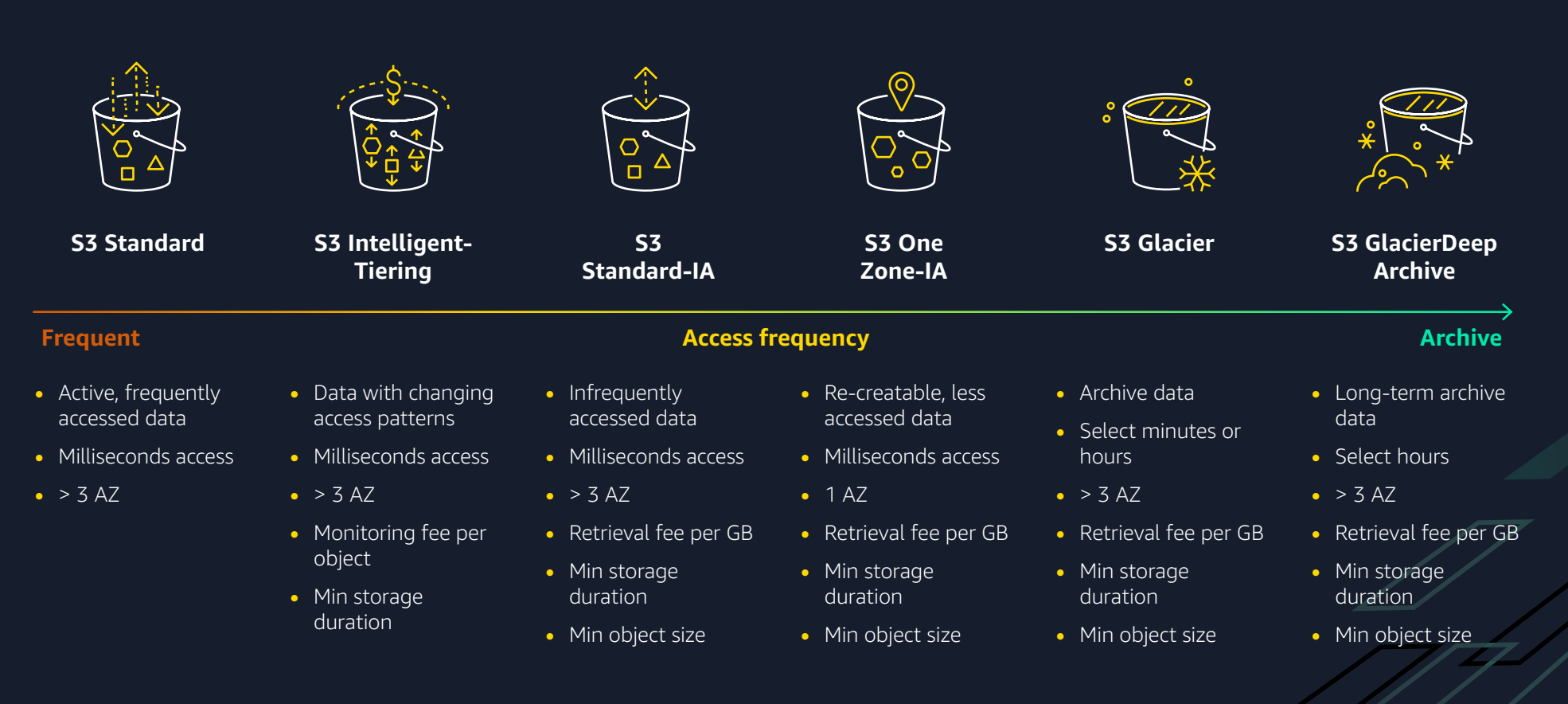

### **Frequent data access**

#### **Amazon S3 Standard (S3 Standard)**

Amazon S3 Standard is the most common storage class, designed to provide highly durable, available, and performant object storage for frequently accessed data . Its broad usage encompasses use cases such as dynamic websites, content distribution, mobile and gaming applications, and big data analytics.

- **•** Low latency and high throughput performance
- **•** Designed for durability of 99.999999999% of objects across multiple Availability Zones
- **•** Resilient against events that impact an entire Availability Zone
- **•** Designed for 99.99% availability over a given year
- **•** Backed with the Amazon S3 Service Level Agreement for availability
- **•** Supports SSL for data in transit and encryption of data at rest
- **•** S3 Lifecycle management for automatic migration of objects to other S3 Storage Classes

### **Unknown or changing data access**

#### **Amazon S3 Intelligent-Tiering (S3 Intelligent-Tiering)**

S3 Intelligent-Tiering enables you to take a hands-off approach to data movement between storage classes. If data has not been accessed for 30 days, it will automatically be moved into the infrequent access tier without retrieval or tiering fees, providing immediate cost-savings (there is a small monthly monitoring and auto-tiering fee). Conversely, if data in the infrequently access tier is accessed, it will then be moved back into the frequent access tier.

- **•** Same low latency and high throughput performance of S3 Standard
- **•** Automatically moves objects between two access tiers based on changing access patterns
- **•** S3 Lifecycle management for automatic migration of objects to other S3 Storage Classes

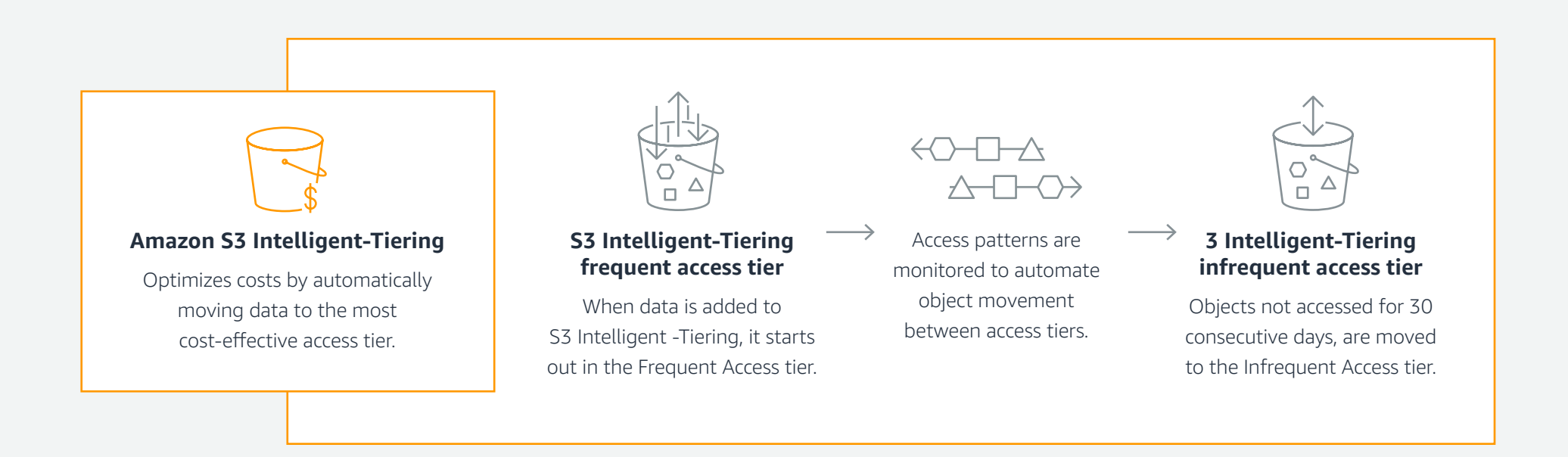

### **Infrequent data access**

#### **Amazon S3 Standard-Infrequent Access (S3 Standard-IA)**

S3 Standard-IA is for data that is less frequently accessed, but still requires rapid access when needed. This makes it ideal for reducing costs, while maintaining the high performance of Amazon S3. It is most commonly used for long-term storage, backups, and as a data store for disaster recovery files.

- **•** Same low latency and high throughput performance of S3 Standard
- **•** S3 Lifecycle management for automatic migration of objects to other S3 Storage Classes

#### **Amazon S3 One Zone-Infrequent Access (S3 One Zone-IA)**

This storage class is near-identical to S3 Standard-IA. However, while other S3 Storage Classes store data in a minimum of three AZs, S3 One Zone-IA only stores data in a single AZ. This is valuable for storing secondary backup copies of on-premises data or data that can easily be recreated, as well as data replication from another AWS Region using S3 Cross-Region Replication.

- **•** Performance of Amazon S3 Standard-IA stored in a single AZ at 20% of the cost
- **•** Same low latency and high throughput performance of S3 Standard
- **•** S3 Lifecycle management for automatic migration of objects to other S3 Storage Classes

### **Data archive**

#### **Amazon S3 Glacier (S3 Glacier)**

Ideal for backup and archive, S3 Glacier provides secure, durable, and lowcost storage that are competitive with or cheaper than on-premises solutions. Objects can be uploaded directly to S3 Glacier, or moved into the service using S3 Lifecycle policies from one of the other classes.

- **•** Low-cost design is ideal for backup and archives with varying access needs
- **•** Configurable retrieval times, ranging from a few minutes to hours
- **•** S3 PUT API for direct uploads to S3 Glacier, and S3 Lifecycle management for automatic migration of objects

#### **Amazon S3 Glacier Deep Archive (S3 Glacier Deep Archive)**

S3 Glacier Deep Archive is the lowest-cost S3 Storage Class, designed for long-term data retention. It caters toward organizations in highly-regulated industries, such as Financial Services, Healthcare, and the Public Sector, that are required to retain data for seven or more years to meet compliance requirements. It is commonly used for backup, disaster recovery, and a costeffective alternative to magnetic tape systems (both on- and off-premises services).

- **•** Lowest cost storage class of approximately \$1 per terabyte/month
- **•** Designed for long-term data retention (7-10 years), accessed 1-2 times a year
- **•** Optimal alternative to magnetic tape libraries
- **•** Retrieval time within 12 hours
- **•** S3 PUT API for direct uploads to S3 Glacier Deep Archive, and S3 Lifecycle management for automatic migration of objects

#### **Amazon S3 Storage Class performance chart**

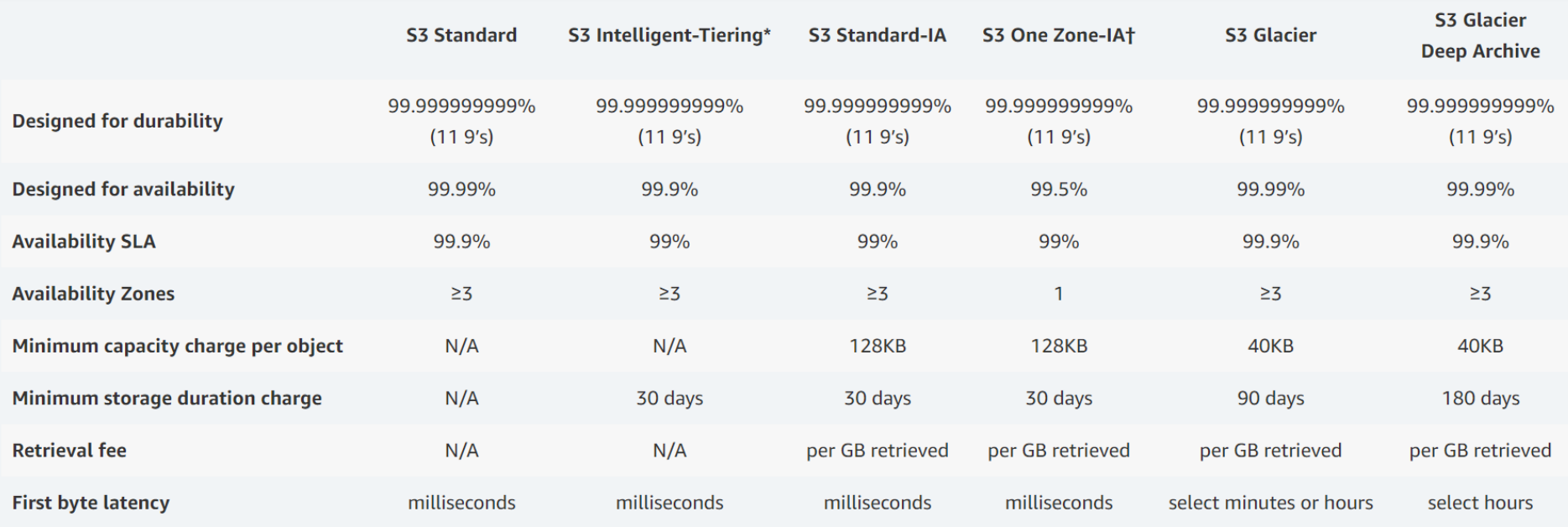

† Because S3 One Zone-IA stores data in a single AWS Availability Zone, data stored in this storage class will be lost in the event of Availability Zone destruction.

\* S3 Intelligent-Tiering charges a small tiering fee and has a minimum eligible object size of 128KB for auto-tiering. Smaller objects may be stored but will always be charged at the Frequent Access tier rates. See the Amazon S3 Pricing for more information.

# <span id="page-17-0"></span>**Pillar 4: Monitor, analyze, and optimize**

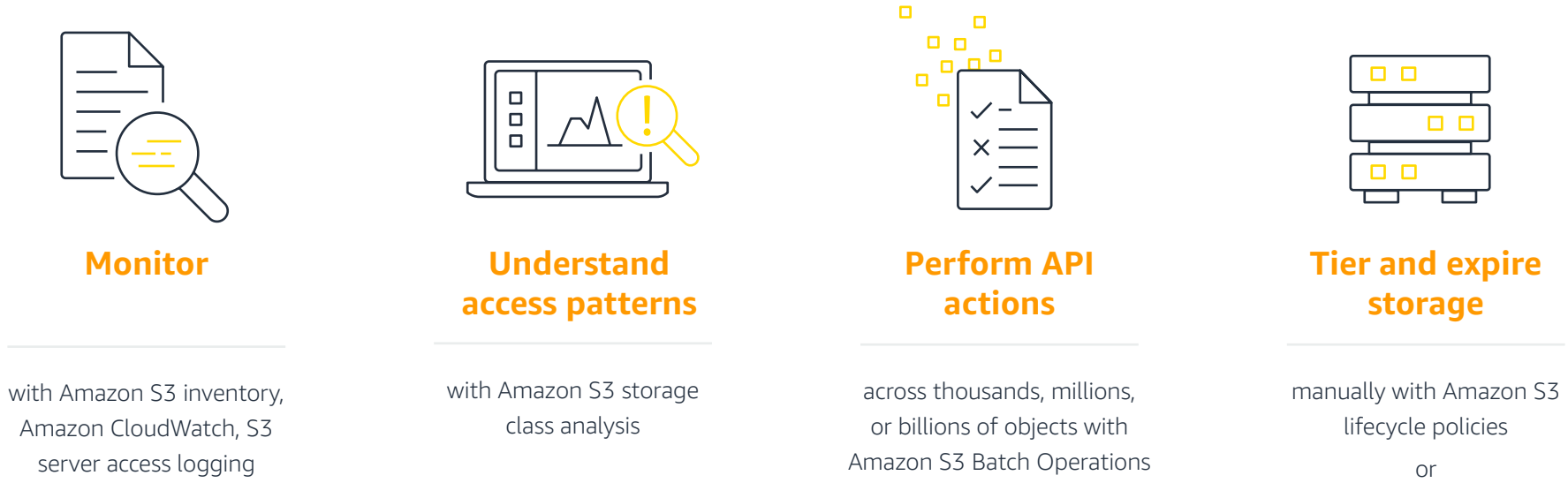

automatic cost optimization with S3 Intelligent-Tiering

### **1. Monitor**

By monitoring your S3 usage, you can lower storage costs and growth over time. AWS Budgets gives you the ability to set custom budgets that alert you when your costs or usage exceed (or are forecasted to exceed) your budgeted amount. You can also use Amazon CloudWatch metrics to monitor your storage and request activity growth in real time and trigger an alarm when you reach a threshold.

### **2. Analyze**

Effectively determining the best S3 Storage Class requires knowledge of your data access patterns. Amazon S3 Storage Class Analysis provides you with insights into your prior storage access patterns, so you can make informed choices about which S3 Storage Class is the best fit for your data.

### **3. Optimize**

To ensure your objects are stored in the most cost-efficient S3 Storage Class throughout their lifecycle, you can configure S3 Lifecycle Policies. Lifecycle configurations are rule sets that define what actions Amazon S3 will apply to a group of objects; such as whether you will transition objects into colder storage class (e.g. Amazon S3 Glacier) or automatically delete objects that are no longer needed.

Alternatively, you can use S3 Intelligent-Tiering to automate the movement of your objects between storage tiers based on their access history.

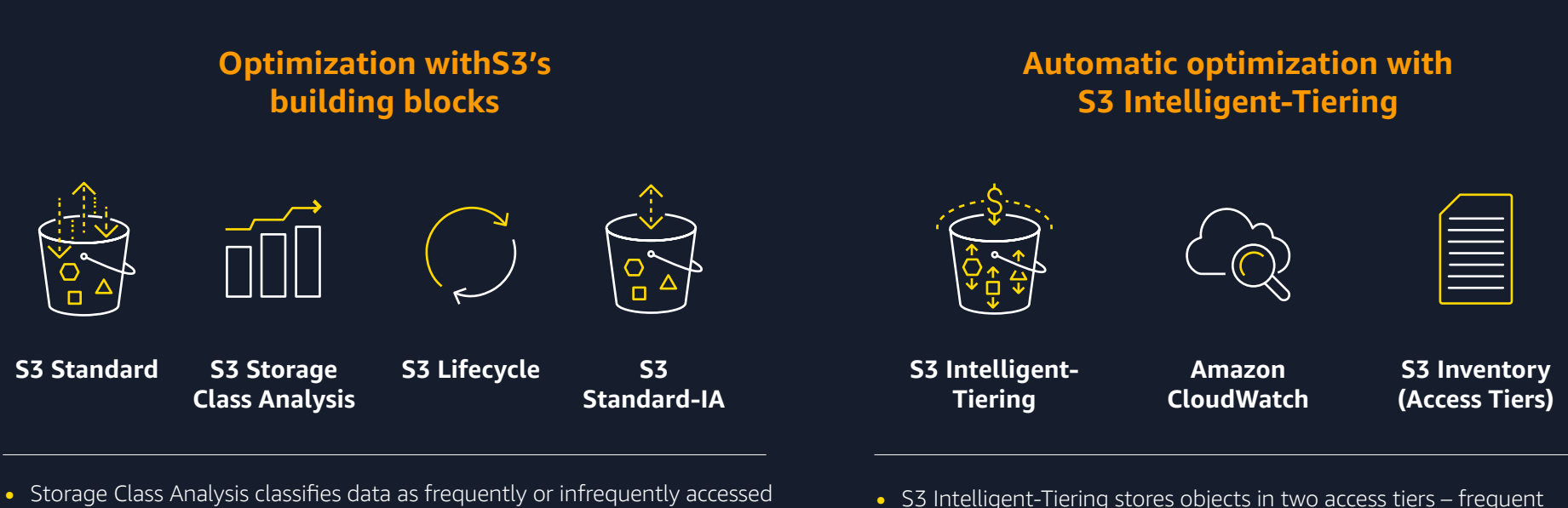

- **•** Great for predictable workloads with S3 lifecycle
- **•** Can be filtered by bucket, prefix, or object tag

access and infrequent access

- **•** Great for unpredictable or unknown access patterns
- **•** CloudWatch shows bytes by tier and S3 Inventory

# <span id="page-19-0"></span>**Amazon S3 tools to help you optimize storage costs**

Amazon S3 has various features you can use to analyze and organize your data in ways that enable cost efficiencies, letting you optimize your storage for access patterns and cost.

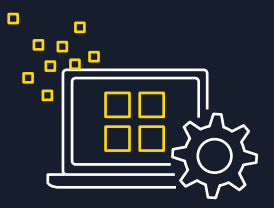

### **Amazon S3 Lifecycle Management**

To manage your objects so that they are stored cost effectively throughout their lifecycle, use Amazon S3 Lifecycle. An S3 Lifecycle configuration is a set of rules that define actions that Amazon S3 applies to a group of objects, you can either transition to another storage class, or delete expired objects

### **Amazon S3 Storage Class Analysis**

Use S3 Storage Class Analysis to analyze data access patterns to help you decide when to transition the right data to the right storage class. After using S3 Storage Class Analysis to monitor access patterns, you can use this information to configure S3 Lifecycle policies to make the data transfer to the appropriate storage class.

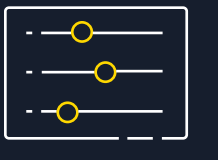

### **Amazon S3 Pricing and TCO Calculators**

Configure a cost estimate that fits your unique business needs with Amazon S3 by using the pricing calculator. To compare the cost of running your applications in an onpremises or colocation environment to AWS, use the AWS Total Cost of Ownership (TCO) calculator.

# <span id="page-20-0"></span>**Putting it all together**

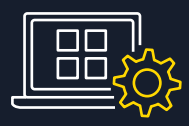

Understand your application requirements

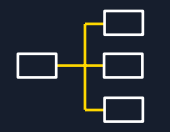

Use tags and prefixes to organize your data

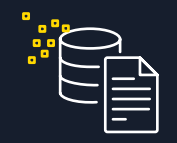

Cost optimize across all storage classes (per object, tag, prefix)

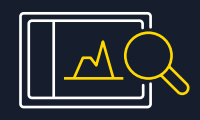

Use S3 building blocks to monitor, analyze, and manage storage

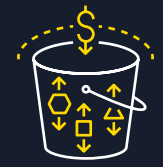

Store in S3 Intelligent-Tiering for automated cost savings

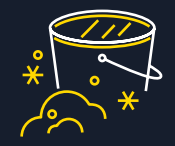

Archive to S3 Glacier Deep Archive for the lowest storage price

# <span id="page-21-0"></span>**Getting Started: Start leveraging these best practices to lower your Amazon S3 storage costs**

For additional insights into cost optimization using Amazon S3, **[visit our website](https://aws.amazon.com/s3/cost-optimization/?nc=sn&loc=2&dn=4)**. There you will find videos highlighting the various storage classes, a breakdown of Amazon S3 Intelligent-Tiering, and customer case studies.

### **Additional Amazon S3 cost optimization resources**

#### **Webinar: Cost optimization guidelines for Amazon S3**

Go more in-depth on the pillars of cost optimization, how to optimize costs through data placement, how to most effectively leverage Amazon S3 Intelligent-Tiering, and the optimal design patterns for your Amazon S3 storage.

**[Watch now »](https://pages.awscloud.com/Cost-Optimization-Guidelines-for-Amazon-S3_2020_0623-STG_OD.html)**

#### **Webinar: Amazon S3 Glacier Deep Archive**

Take a deep dive into Amazon S3 Glacier Deep Archive for best practices on how to leverage the lowest cost object storage available on the cloud.

#### **[Watch now »](https://www.youtube.com/watch?time_continue=3&v=km3GsOk_ukw&feature=emb_title)**

#### **re:Invent: Guidelines and design patterns for optimizing costs in Amazon S3**

Take a deeper dive into cost-optimization guidelines, design patterns, and discover how various customers have been able to improve storage cost efficiency.

**[Watch now »](https://www.youtube.com/watch?time_continue=1&v=UPzsRk2lFWE&feature=emb_title)**

#### **Infographic: Optimize costs with S3 storage classes**

Learn how to manage and reduce storage costs by using the S3 storage classes.

**[Learn more](https://aws.amazon.com/s3/storage-classes-infographic/) »**